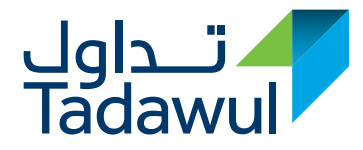

## **Tadawulaty**

Tadawulaty is a bundle of services offered by the Saudi Stock Exchange (Tadawul), dedicated to different investor segments

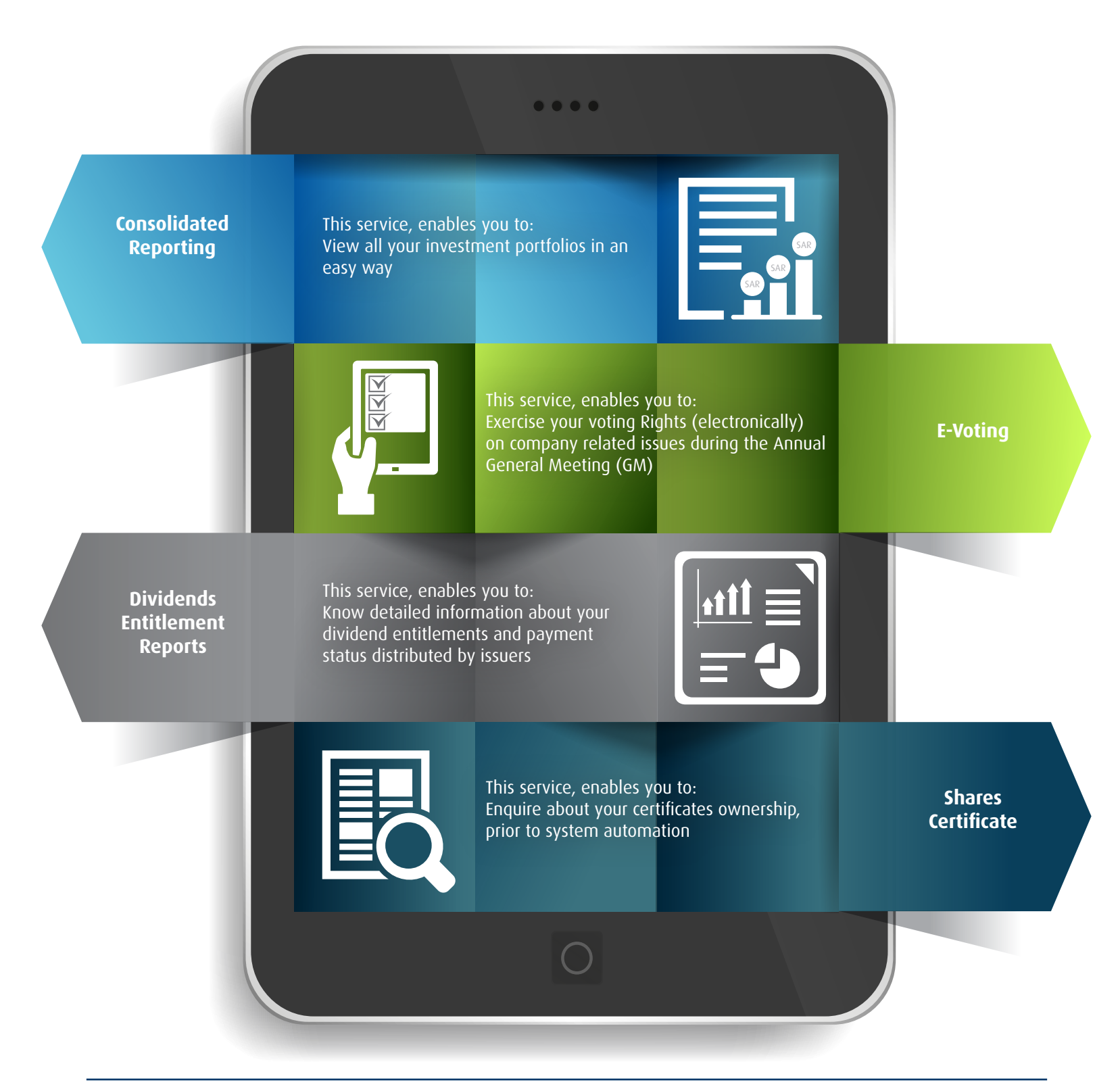

For more information: www.tadawulaty.com.sa E-mail : csc@tadawul.com.sa contact number: 9200 019 19

To download the Tadawulaty application please scan code

. Гп

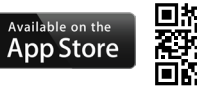

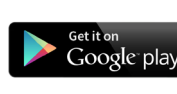

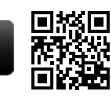

## السوق المالية السعودية **Saudi Stock Exchange**

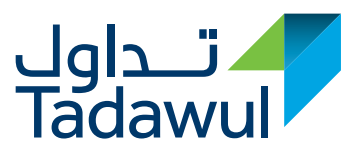

## **How to Register**

You can register to Tadawulaty services through one of the following:

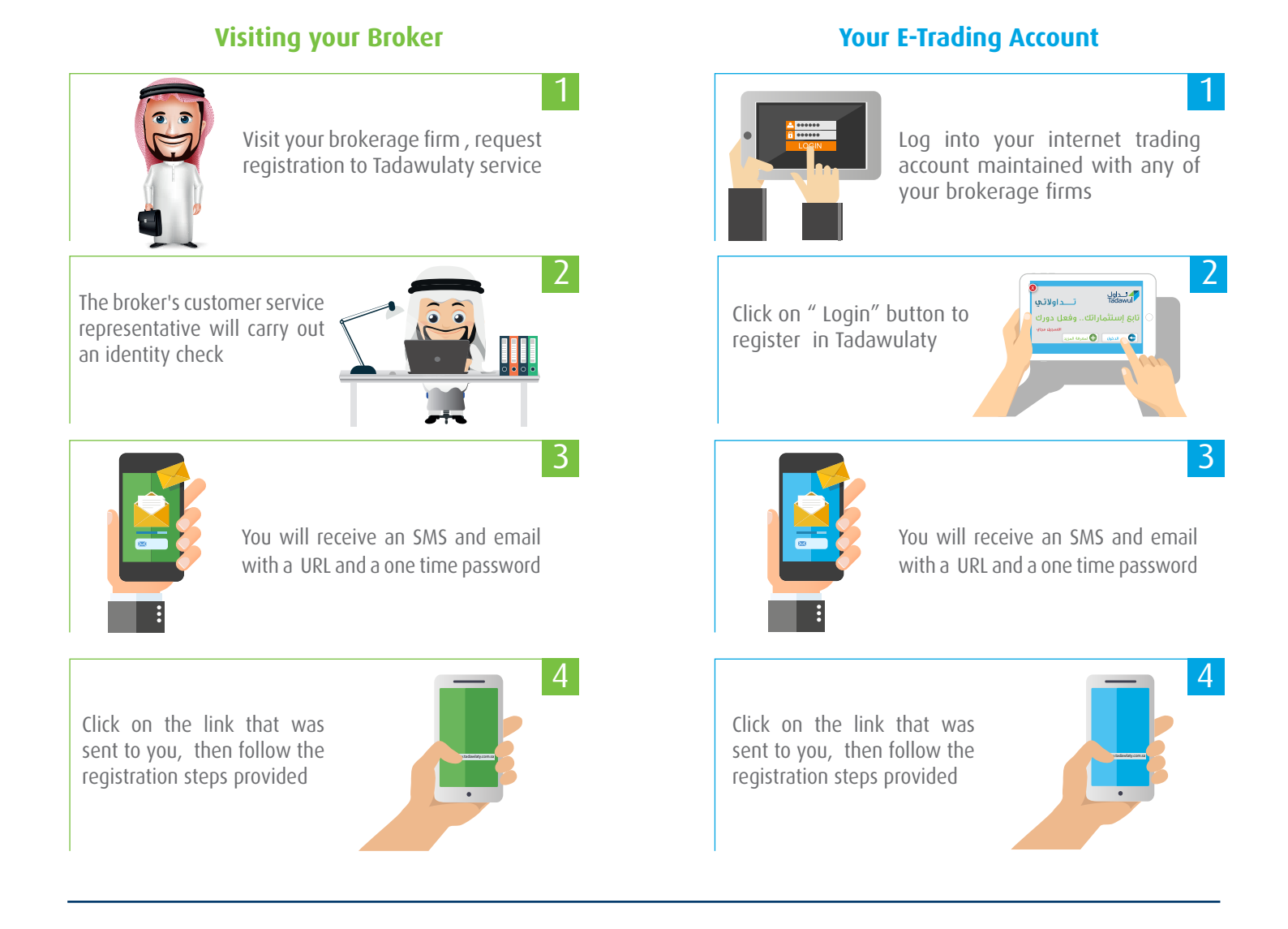

## **How to Login**

You can login on Tadawulaty services through one of the following:

1

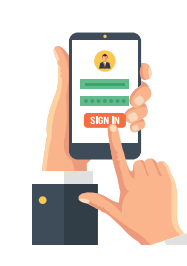

You can login to your account on Tadawulaty's website or application with your user name and password that you've created you can login to your account on Tadawulaty's website by clicking on the "LOGIN" button in the main page of the brokerage firm

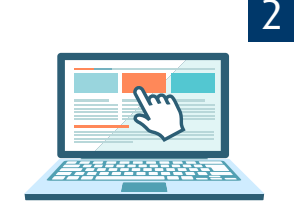

For more information: www.tadawulaty.com.sa E-mail : csc@tadawul.com.sa contact number: 9200 019 19

To download the Tadawulaty application please scan code

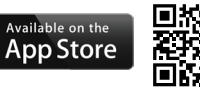

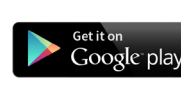

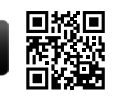